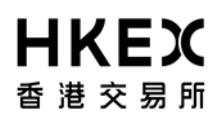

## **Application Form for SFTP User IDs Report Retrieval Solution For Listed Derivatives Market**

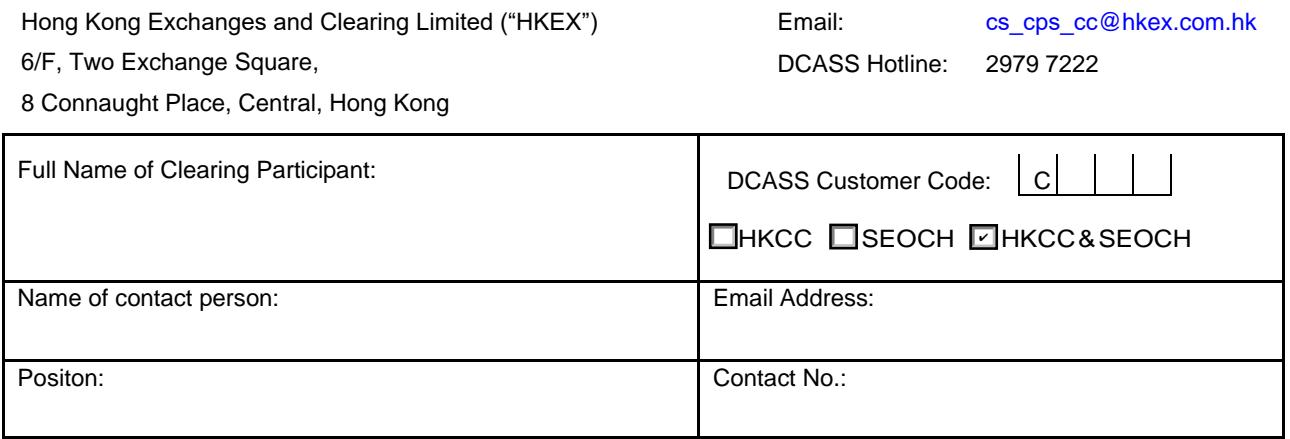

### *Please refer to HKEX website: Report Retrieval Solution For Listed Derivatives Markets Technical Guide for technical details such as SSH keys standard and IP address requirement.*

### **A. New Application**

We hereby request for the SFTP User IDs of the report retrieval solution according to the following procedures as prescribed by HKEX:

### *Please put a "*√ *" against each of the following steps to confirm completion*

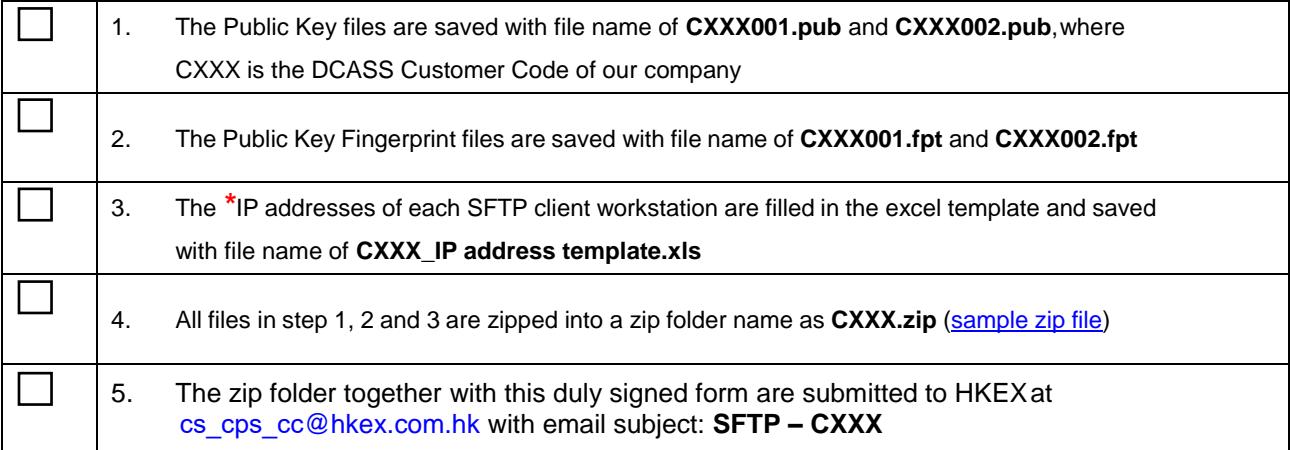

### \*IP addresses have to begin with any of the first 2 segments listed below

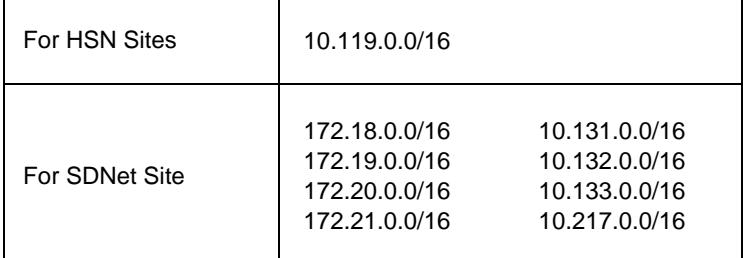

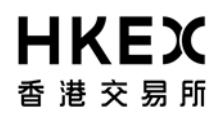

# **Application Form for SFTP User IDs Report Retrieval Solution For Listed Derivatives Market**

### **B. Subsequent update**

### *Please put a "*√ *" if update required*

*(Note: CXXX is the DCASS Customer Code of our company)*

### **1. Public Key**

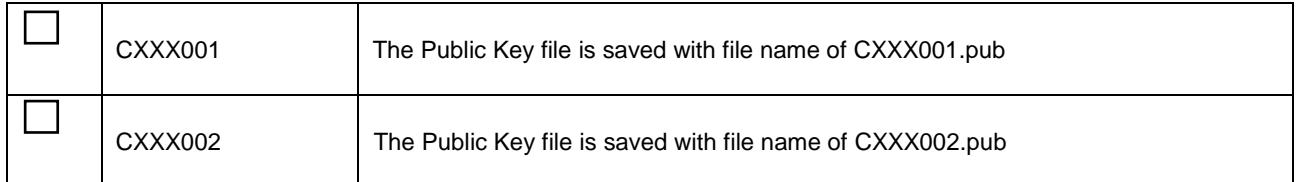

### **2. IP address**

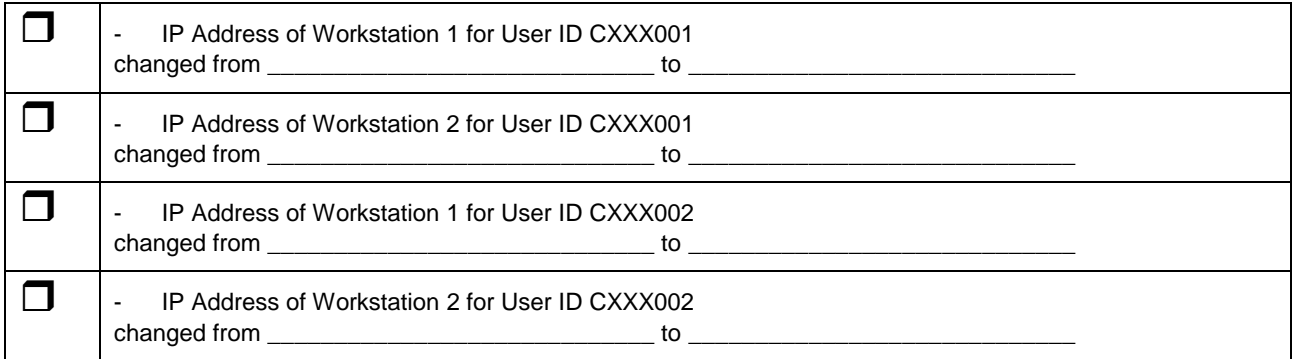

The zip folder (if any) together with this duly signed form are submitted to HKEX at cs\_cps\_cc[@hkex.com.hk](mailto:emft_dcass@hkex.com.hk) with email subject: **SFTP – CXXX (Request for update)**

Signed by

Authorized Signature(s) (with company chop, ONLY applicable if it forms part of your signing instruction) Name of Signatory(ies) Date

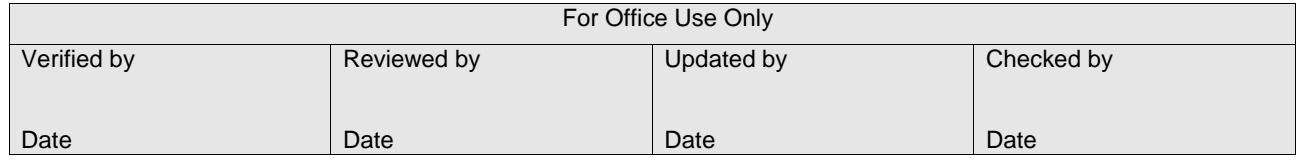